# Web-based tools for air pollution modellers

Helge Rørdam Olesen

Chairman of the "Harmonisation..." initiative

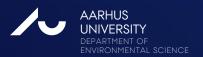

### A central theme at the Harmo conferences

- We should build upon the experiences of each other.
- We should make the most of our knowledge ensure that acquired knowledge is not forgotten, but used by the modelling community, ensure that it is included in the decisionmaking process.

#### Implications:

- We should make our work visible.
- We should as far as possible be aware of available tools.
- We should be able to find relevant tools when needed.

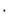

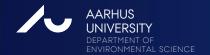

#### A wide range of web-based tools have emerged

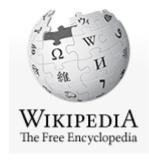

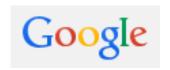

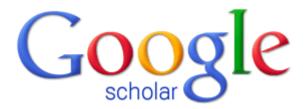

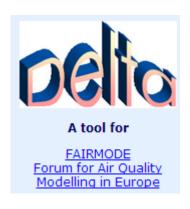

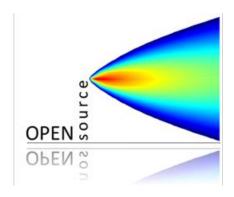

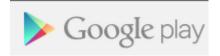

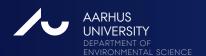

### Topics to be touched

- Seeking and providing information (Wikipedia; Search engines)
- Tools focussed on air pollution modelling
- Hints on generally useful tools in your daily work
- Apps for mobile devices
- Newsletters and mailing lists
- Social networks for researchers

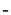

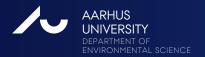

# Seeking and providing information

Some words on Wikipedia

**OSPM** 

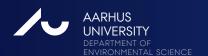

# Wikipedia ranks very high among search results

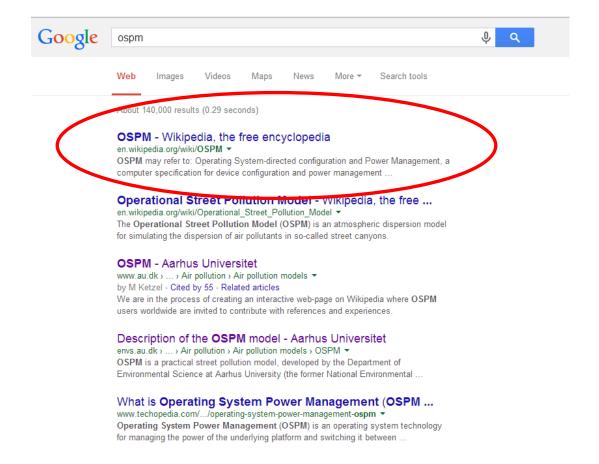

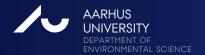

# Wikipedia seems more or less neglected by the air pollution community

- With a tiny effort you can make your information available to a wide audience.
- You can contribute to Wikipedia.
- Steps to take
  - Create an account
  - Consult "About Wikipedia" about rules of conduct
  - Add information

Wikipedia carries a long list of atmospheric dispersion models as well as entries for a number of models.

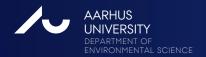

Q

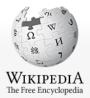

Main page Contents Featured content Current events Random article Donate to Wikipedia Wikimedia Shop

Interaction

Help About Wikipedia Community portal Recent changes Contact page

#### Tools

What links here Related changes Upload file Special pages Permanent link Page information Wikidata item Cite this page

Print/export

Create a book Download as PDF Printable version

Languages

Article Talk

Read Edit View history

Search

### List of atmospheric dispersion models

From Wikipedia, the free encyclopedia

Atmospheric dispersion models are computer programs that use mathematical algorithms to simulate how pollutants in the ambient atmosphere disperse and, in some cases, how they react in the atmosphere.

#### Contents [hide]

- 1 U.S. Environmental Protection Agency models
  - 1.1 Preferred and recommended models
  - 1.2 Alternative models
  - 1.3 Screening models
  - 1.4 Photochemical models
- 2 Other models developed in the United States
- 3 Models developed in the United Kingdom
- 4 Models developed in continental Europe
- 5 Models developed in Australia
- 6 Models developed in India
- 7 References
- 8 See also
  - 8.1 Air pollution dispersion models
  - 8.2 Others
- 9 Further reading
- 10 External links

#### U.S. Environmental Protection Agency models [edit]

Many of the dispersion models developed by or accepted for use by the U.S. Environmental Protection Agency (U.S. EPA) are accepted for use in many other countries as well. Those EPA models are grouped below into four categories.

#### Preferred and recommended models [edit]

 AERMOD - An atmospheric dispersion model based on atmospheric boundary layer turbulence structure and scaling concepts, including treatment of multiple ground-level and elevated point, area and volume sources. It handles flat or complex, rural or urban terrain and includes algorithms for building affects and plume penetration of inversions aloff. It uses Caussian dispersion for stable atmospheric conditions (i.e.

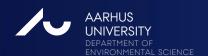

#### Models developed in the United Kingdom [edit]

- ADMS-3 See the description of this model in the Alternative Models section of the models accepted by the U.S. EPA.
- ADMS-URBAN A model for simulating dispersion on scales ranging from a street scale to city-wide or county-wide scale, handling most
  relevant emission sources such as traffic, industrial, commercial, and domestic sources. It is also used for air quality management and
  assessments of current and future air quality vis-a-vis national and regional standards in Europe and elsewhere.
- ADMS-Roads A model for simulating dispersion of vehicular pollutant emissions from small road networks in combination with emissions
  from industrial plants. It handles multiple road sources as well as multiple point, line or area emission sources and the model operation is
  similar to the other ADMS models
- ADMS-Screen A screening model for rapid assessment of the air quality impact of a single industrial stack to determine if more detailed
  modelling is needed. It combines the dispersion modelling algorithms of the ADMS models with a user interface requiring minimal input
  data.
- GASTAR A model for simulating accidental releases of denser-than-air flammable and toxic gases. It handles instantaneous and
  continuous releases, releases from jet sources, releases from evaporation of volatile liquid pools, variable terrain slopes and ground
  roughness, obstacles such as fences and buildings, and time-varying releases.
- NAME Numerical Atmospheric-dispersion Modelling Environment (NAME) is a local to global scale model developed by the UK's Met
  Office. It is used for: forecasting of air quality, air pollution dispersion, and acid rain; tracking radioactive emissions and volcanic ash
  discharges; analysis of accidental air pollutant releases and assisting in emergency response; and long-term environmental impact
  analysis. It is an integrated model that includes boundary layer dispersion modelling.
- UDM Urban Dispersion Model is a Gaussian puff based model for predicting the dispersion of atmospheric pollutants in the range of 10m to 25 km throughout the urban environment. It is developed by the Defense Science and Technology Laboratory for the UK Ministry of Defence. It handles instantaneous, continuous, and pool releases, and can model gases, particulates, and liquids. The model has a three regime structure: that of single building (area density < 5%), urban array (area density > 5%) and open. The model can be coupled with the US model SCIPUFF to replace the open regime and extend the model's prediction range.

#### Models developed in continental Europe [edit]

The European Topic Centre on Air and Climate Change, which is part of the European Environment Agency (EEA), maintains an online Model Documentation System (MDS) & that includes descriptions and other information for almost all of the dispersion models developed by the countries of Europe. The MDS currently (July 2012) contains 142 models, mostly developed in Europe. Of those 142 models, some were subjectively selected for inclusion here. Anyone interested in seeing the complete MDS can access it here.

Come of the European models listed in the MDC are public domain and some are not. Many of them include a pre-presence module for the

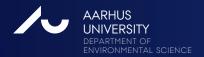

#### Models developed in continental Europe [edit]

The European Topic Centre on Air and Climate Change, which is part of the European Environment Agency (EEA), maintains an online Model Documentation System (MDS) & that includes descriptions and other information for almost all of the dispersion models developed by the countries of Europe. The MDS currently (July 2012) contains 142 models, mostly developed in Europe. Of those 142 models, some were subjectively selected for inclusion here. Anyone interested in seeing the complete MDS can access it here. &

Some of the European models listed in the MDS are public domain and some are not. Many of them include a pre-processor module for the input of meteorological and other data, and many also include a post-processor module for graphing the output data and/or plotting the area impacted by the air pollutants on maps.

The country of origin is included for each of the European models listed below.

- AEROPOL (Estonia) The AERO-POLlution model developed at the Tartu Observatory in Estonia is a Gaussian plume model for simulating the dispersion of continuous, buoyant plumes from stationary point, line and area sources over flat terrain on a local to regional scale. It includes plume depletion by wet and/or dry deposition as well as the effects of buildings in the plume path.
- ATSTEP (Germany) Gaussian Puff Dispersion and Deposition model used in the decision support system RODOS (Real-time On-line Decision Support) for nuclear emergency management. RODOS is operational in Germany by the Federal Office for Radiation Protection (BfS) and test-operational in many other European countries. More information on RODOS is available here and on the ATSTEP model here.
- AUSTAL2000 (Germany) The official air dispersion model to be used in the permitting of industrial sources by the German Federal Environmental Agency. The model accommodates point, line, area and volume sources of buoyant plumes. It has capabilities for building effects, complex terrain, plume depletion by wet or dry deposition, and first order chemical reactions. It is based on the LASAT model developed by Ingenieurbüro Janicke Gesellschaft für Umweltphysik.
- BUO-FMI (Finland) This model was developed by the Finnish Meteorological Institute (FMI) specifically for estimating the atmospheric dispersion of neutral or buoyant plume gases and particles emitted from fires in warehouses and chemical stores. It is a hybrid of a local scale Gaussian plume model and another model type. Plume depletion by dry deposition is included but wet deposition is not included.
- CAR-FMI (Finland) This model was developed by the Finnish Meteorological Institute (FMI) for evaluating atmospheric dispersion and
  chemical transformation of vehicular emissions of inert (CO, NOx) and reactive (NO, NO<sub>2</sub>, O<sub>3</sub>) gases from a road network of line sources
  on a local scale. It is a Gaussian line source model which includes an analytical solution for the chemical cycle NO-O<sub>3</sub>-NO<sub>2</sub>.
- CAR-International (The Netherlands) Calculation of Air pollution from Road traffic(CAR-International) is an atmospheric dispersion model developed by the Netherlands Organisation for Applied Scientific Research. It is used for simulating the dispersion of vehicular emissions from roadway traffic.
- DIPCOT (Greece) DIsPersion over COmplex Terrain (DIPCOT) is a model developed in the National Centre of Scientific Research
  "DEMOKRITOS" of Greece that simulates dispersion of buoyant plumes from multiple point sources over complex terrain on a local to
  regional scale. It does not include wet deposition or chemical reactions.

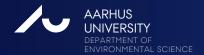

#### Models developed in Australia [edit]

- AUSPLUME A dispersion model that has been designated as the primary model accepted by the Environmental Protection Authority
  (EPA) of the Australian state of Victoria. (update:AUSPLUME V6 will no longer be the air pollution dispersion regulatory model in Victoria
  from the 1st of January 2014. From this date the air pollution dispersion regulatory model in Victoria will be AERMOD.)
- pDsAUSMOD -Australian Graphical User Interface for AERMOD
- pDsAUSMET -Australian meteorological data processor for AERMOD
- LADM An advanced model developed by Australia's Commonwealth Scientific and Industrial Research Organisation (CSIRO) for simulating the dispersion of buoyant pollution plumes and predicting the photochemical formation of smog over complex terrain on a local to regional scale. The model can also handle fumigated plumes (see the books listed below in the "Further reading" section for an explanation of fumigated plumes).
- TAPM An advanced dispersion model integrated with a pre-processor for providing meteorological data inputs. It can handle multiple
  pollutants, and point, line, area and volume sources on a local, city or regional scale. The model capabilities include building effects, plume
  depletion by deposition, and a photochemistry module. This model was also developed by Australia's Commonwealth Scientific and
  Industrial Research Organisation (CSIRO).
- DISPMOD A Gaussian atmospheric dispersion model for point sources located in coastal regions. It was designed specifically by the
  Western Australian Department of Environment to simulate the plume fumigation that occurs when an elevated onshore pollution plume
  intersects a growing thermal internal boundary layer (TIBL) contained within offshore air flow coming onshore.
- AUSPUFF A Gaussian puff model designed for regulatory use by CSIRO. It includes some simple algorithms for the chemical transformation of reactive air pollutants.

#### Models developed in India [edit]

 HAMS-GPS - Software used for management of Environment, Health and Safety (EHS). It can be used for training as well as research involving dispersion modeling, accident analysis, fires, explosions, risk assessments and other related subjects.

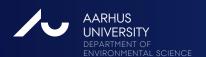

## Wikipedia – bottom line

- Wikipedia is under-used by the modelling community.
- By contributing to Wikipedia you can make some of your work much more visible.

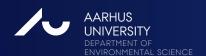

# Seeking and providing information: Search strategy

- ▶ Google is an excellent tool but often yields "noisy" results
- ▶ Google Scholar is more tuned towards a scientific audience
- Commercial bibliographic data bases offer better facilities for fine-tuning results than Google Scholar (seach within search results)

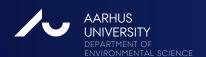

## Google offers advanced search features

- Example:
- "air pollution" (guide OR guidance) site:UK

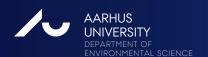

#### Por Suide to LIK Air Pollution Information Resources (pdf)

uk-air.defra.gov... ▼ United Kingdom Department for Environment, Food a... ▼ Guide to UK Air Pollution Information. Resources .... Air pollution can cause both short term and long term effects on health and many people are concerned ...

uk-air.defra.gov.uk/air-pollution/ ▼

Jun 19, 2014 - Air pollution can cause both short term and long term effects on health and ... A Guide to UK Air Pollution Information Resources (PDF 541 KB ...

#### Air Pollution Guide - Neath Port Talbot Air Quality

pollution.npt.gov.uk → Environment → Pollution Monitoring ▼
Air pollution is made up of a mixture of gases and particles that have been released into the atmosphere by man-made processes. Such emissions are typically ...

#### Daily Air Quality Index - Met Office

www.metoffice.gov.uk > Public > Weather > Weather guide ▼

Apr 22, 2014 - Additional information on the short-term effects of air pollution ...

Anyone experiencing symptoms should follow the guidance provided in the ...

#### London Air Quality Network | Guide

www.londonair.org.uk/LondonAir/guide/default.aspx ▼
Guide to air pollution, health and actions. We try to answer common questions about air pollution in London, and explain how our website can keep you ...

#### Air Pollution and Health - London Air Quality Network | Guide

www.londonair.org.uk/LondonAir/guide/HealthEffects.aspx ▼

Everyone who lives in an urban area continues to be exposed to substantial amounts of air pollution. Numerous research studies across the world agree that ...

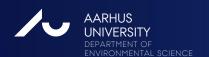

### Important details

"air pollution" (guide OR guidance) site:UK

- Adjacent words surrounded by quotation marks
- Operators like OR in capitals
- No space after colon

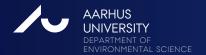

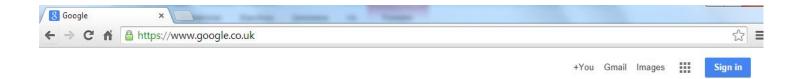

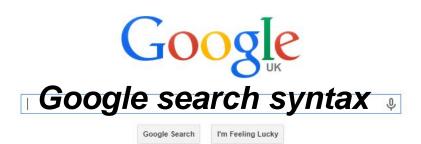

Advertising Business About Privacy & Terms Settings Use Google.com

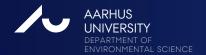

# My message about Google

- A lot of the answers you seek in your work can be found on the web.
- Invest a bit of time to become familiar with Google syntax and the potential of Google.

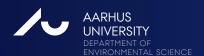

## Google Scholar: http://scholar.google.com

- "Google Scholar provides a simple way to broadly search for scholarly literature.."
- Google Scholar returns primarily scientific papers, reports and conference publications.
- Google Scholar is a very powerful tool.
- Full text papers are often available.
- Note the power of
  - "Cited by"
  - "Related articles"

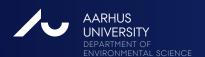

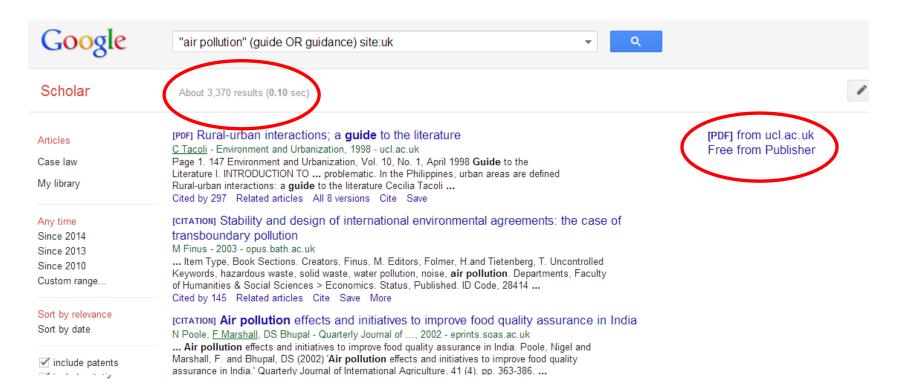

### [PDF] Review and revision of empirical critical loads and dose-response relationships

R Bobbink, JP Hettelingh - Proceedings of an expert workshop, ..., 2010 - shepway.gov.uk ... relationships was held under the Convention on Long-range Transboundary **Air Pollution**, in Noordwijkerhout, from 23-25 June 2010. ... b. provide **guidance** on how to use the table with site-specific Modifying factors to improve the national application of the empirical approach ... Cited by 162 Related articles All 6 versions Cite Save More

site-specific, modifying factors to improve the national application of the empirical approach ... Cited by 162 Related articles All 6 versions Cite Save More

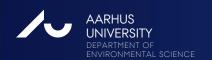

### "Cited by:"

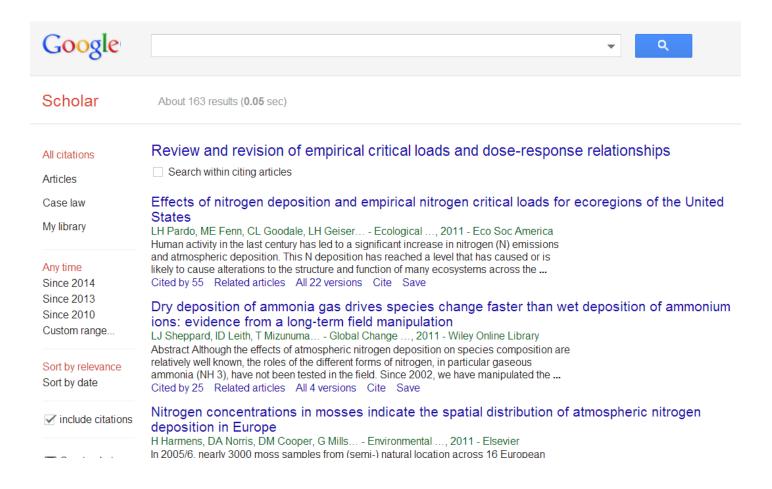

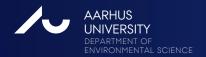

### Google Scholar has two different methods for "advanced search"

- Use a button next to the search field
- Use the same search operators as in Google. Example
  - "air pollution" (guide OR guidance) site:uk
- The two methods are not identical it is most flexible to use search operators

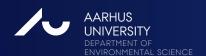

# Advanced search button in Google Scholar

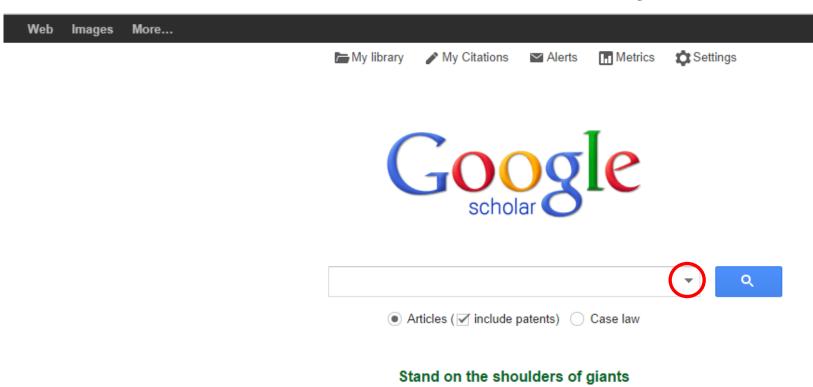

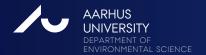

More... Images Settings My library My Citations ✓ Alerts Metrics × Find articles with all of the words with the exact phrase with at least one of the words without the words where my words occur anywhere in the article \$ Return articles authored by e.g., "PJ Hayes" or McCarthy Return articles published in e.g., J Biol Chem or Nature Return articles dated between e.g., 1996

Q

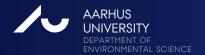

# Tools focused on air pollution modelling

Numerous tools exist. We will hear about some during the coming days.

- Openair
- DELTA Tool

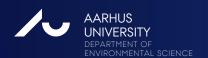

# Openair: www.openair-project.org

- A collection of open-source tools for the analysis of air pollution data.
- Written in "R" programming language.
- It has a command line interface.

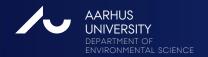

### The openair manual

# open-source tools for analysing air pollution data

King's College London

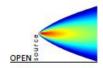

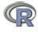

David Carslaw

version: 19th September 2012

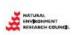

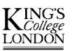

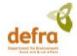

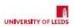

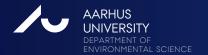

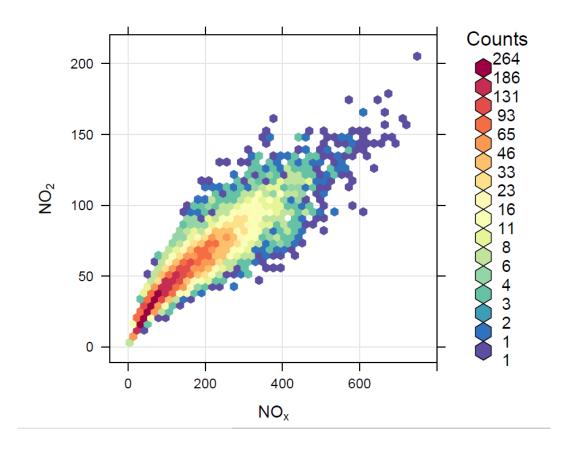

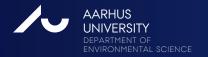

scatterPlot(data2003, x = "nox", y = "no2", z = "o3", type = c("season", "weekend"))

#### NO<sub>x</sub> vs. NO<sub>2</sub> by levels of O<sub>3</sub>

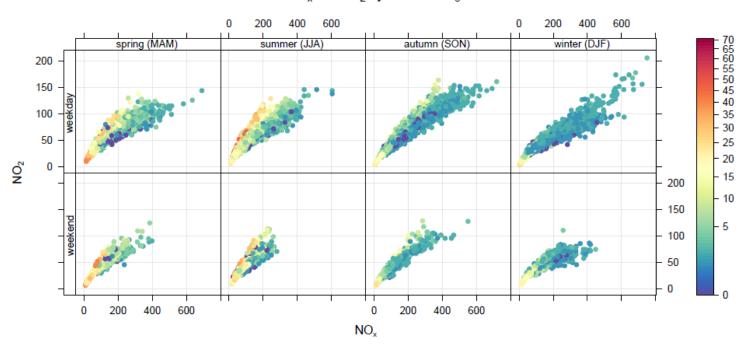

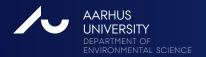

### **Exploratory data analysis**

The capability to perform exploratory data analysis is very central when you work with modelling.

"Look at your data. They wish to tell you something!"

Ruwim Berkowicz

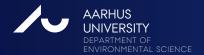

# The Delta Tool (authored by JRC)

- The Delta Tool provides a common frame of reference for evaluating model performance.
- Used in the context of FAIRMODE.
- The Delta Tool is a set of software. The user prepares
  - > Data for one year of observations for a number of stations.
  - Model results at the corresponding locations.
- The Delta Tool can visualize model performance, notably through the "Target plot".
- It is possible to make some exploratory analyses within the system.

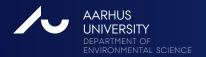

# The Delta Tool: Target plot

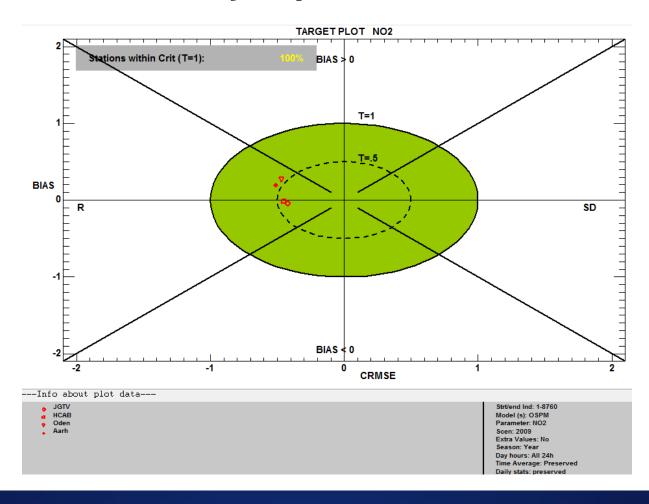

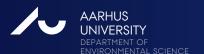

### General tools - a few hints

- Google Earth
- AutoHotKey

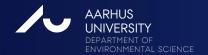

# Google Earth

- Excellent tool to get an impression of on-site conditions for a specific location.
- Invest half an hour of your time to become familiar with the various tools for navigating etc..

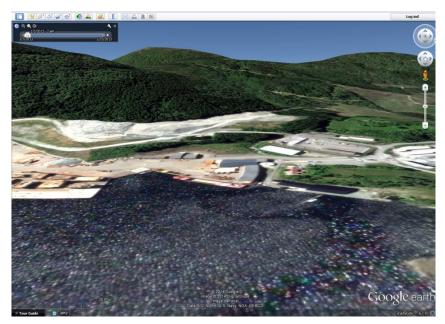

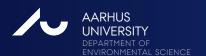

### **AutoHotKey: Automation utility**

- AutoHotkey (AHK) is a free, open-source macro-creation and automation software for Windows that allows users to automate repetitive tasks.
- Expands abbreviations
- Defines hotkeys
- Can be use to create macros that can do almost anything in Windows. Has scripting language.
- http://ahkscript.org/

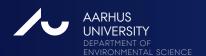

## Apps for mobile devices

- Around 50 apps on "air pollution".
- They are mostly focused on measured local air quality, sometimes forecasts.

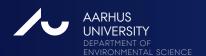

Search Android Apps v

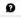

...

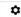

My apps Shop

Games Editors' Choice

#### Apps

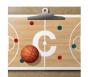

Basketball coach's Coachbase

\*\*\*\*

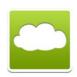

Air Quality China

\*\*\*\*

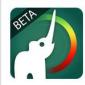

BreezoMeter - air au

\*\*\*\*

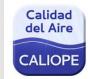

CALIOPE: Air Qualit. Barcelona Supercompu

\*\*\*\*

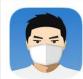

China Air Quality In Fresh-Ideas Studio

\*\*\*\*

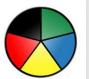

HK Air Quality Haliz Tech

\*\*\*\*

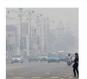

Malaysia Air Polluti whalemobile

\*\*\*\*

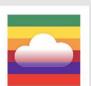

Asia Air Quality III

\*\*\*\*

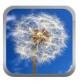

see Air Quality eVerburn

\*\*\*\*

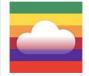

China Air Quality ±

\*\*\*\*

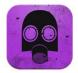

Air quality Lesser P

\*\*\*\*

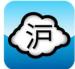

Shanghai Air Quali Longcat Labs

\*\*\*\*

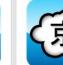

Beijing Air Quality Longcat Labs

\*\*\*\*

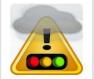

Check air pollution tpgmmk

\*\*\*\*

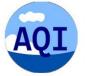

China Air Quality In Webows

\*\*\*\*

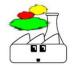

Air Quality Monitor Sensorcon, Inc.

食食食食食

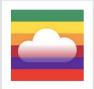

Beijing Air Quality

\*\*\*\*

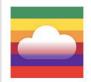

Shanghai Air Qual

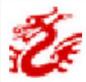

Beijing Air Quality Joshua Xia

\*\*\*\*

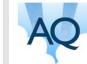

Air Quality 33rdPrime

\*\*\*\*

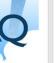

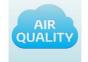

Toyota-Belgium \*\*\*\*

Air Quality

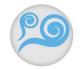

Air Quality China daganpotter.com

\*\*\*\*

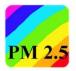

PM2.5(Air Quality)

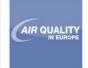

Air Quality in Europ eMotionTank

\*\*\*\*

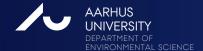

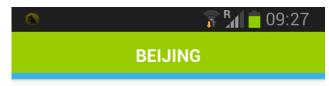

198

Last updated: 2014-09-07 08:00

max of all selected stations PM2.5: 146,0 ug/m3

### Unhealthy

Health effects: Everyone may begin to experience health effects, members of sensitive groups may experience more serious health effects.

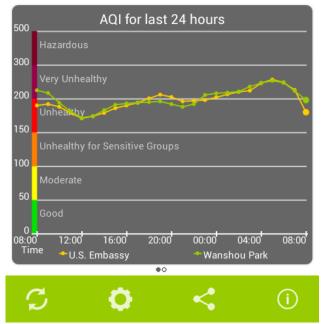

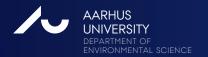

### Newsletters and mailing lists

- Newsletters and mailing lists are plentiful.
- Many of you will benefit from subscription to an EEA newsletter with notifications on new reports and products.

### About social networks

- Social networks have the potential to become very time-consuming.
- Take a decision about your priorities if you engage in social networks.

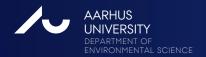

### LinkedIn - reasons to care about it

- If somebody performs a Google search for your name, then a profile in LinkedIn is likely to be among the top ranking results.
- There are interest groups such as
  - Air Quality Dispersion Modeling
  - Air Quality & Emission Testing Network

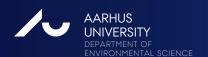

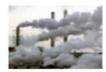

### Air Quality Dispersion Modeling

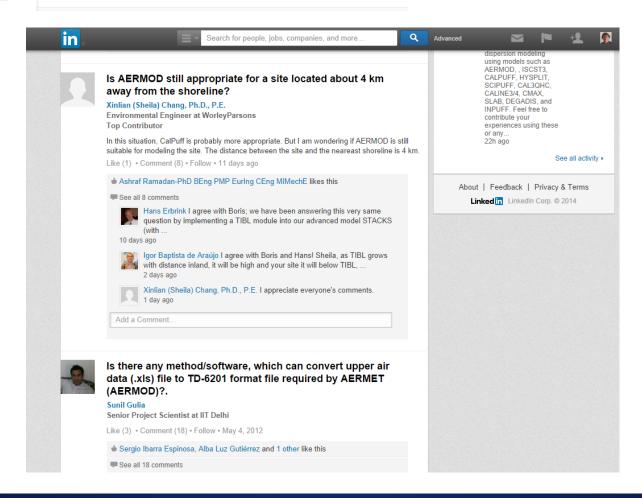

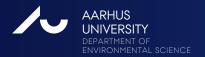

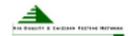

### Air Quality & Emission Testing Network A

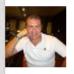

#### SO2 and NOx Monitoring Equipment

#### **David Bradley**

**Ambient Air Quality Project Manager** 

I am looking for a portable solution for monitoring SO2 and NOx for periods of up to 48 hours. Ideally will be Lamp post mounted or tripod mounted. Complete with data logging facility. Any products or solutions would be greatly received.

Like • Comment (6) • Follow • 29 days ago

#### See all 6 comments

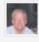

Bruce Rising Are you looking at a source, or ambient air? If you are looking at a source, you could just monitor the fuel consumption and sulfur ... 24 days ago

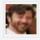

Brian Cochran If you're talking about ambient air monitoring and don't need continuous or short-term (e.g., hourly) measurement data then Ogawa passive

23 days ago

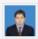

Waseem Ijaz You can go for Ametek Lancom analyzer. It is easy to use and very simple analyzer.

18 days ago

Add a Comment...

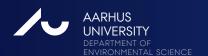

### ResearchGate.net - somewhat controversial

- Social networking site for scientists and researchers to share papers, ask and answer questions, and find collaborators.
- Has a tendency to force you into more activity than you might feel appropriate.
- Controversial because of aggressive mailing policy tending to spam.
- Receives critique because it encourages you to upload papers, whereby you can easily violate copyright.
- On the positive side: Makes papers available.
- If you join it: Check your settings on Notification and Privacy in order to avoid to much email.

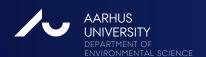

# Figshare (figshare.com, established 2011)

- "Online digital repository where researchers can preserve and share their research outputs, including figures, datasets, images, and video."
- It is free to upload content and free to access it.
- Typically, Figshare will be used as a supplement to traditional publishing.

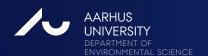

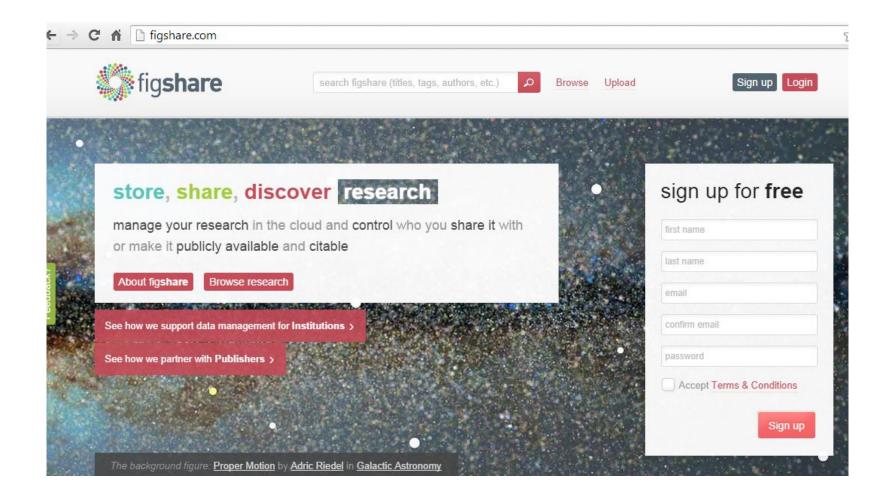

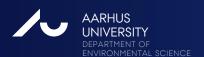

### Summary

- Wikipedia is under-used by the modelling community. With a tiny effort you can make some of your work much more visible by contributing to Wikipedia.
- A lot of the answers you seek in your work can be found on the web. Therefore it is worthwhile to invest some time to become familiar with tools to find information, such as advanced search features in Google and Google Scholar.
- I have given you many small pieces of information. There are a couple of additional hints in my paper. If you feel a need to refresh your memory about what I have said, then consult my extended abstract.

### Thank you!

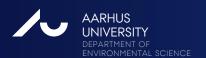